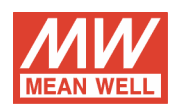

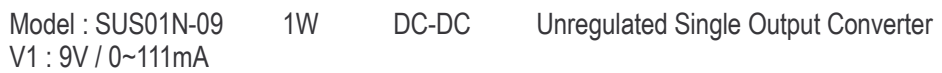

## **OUTPUT FUNCTION TEST**

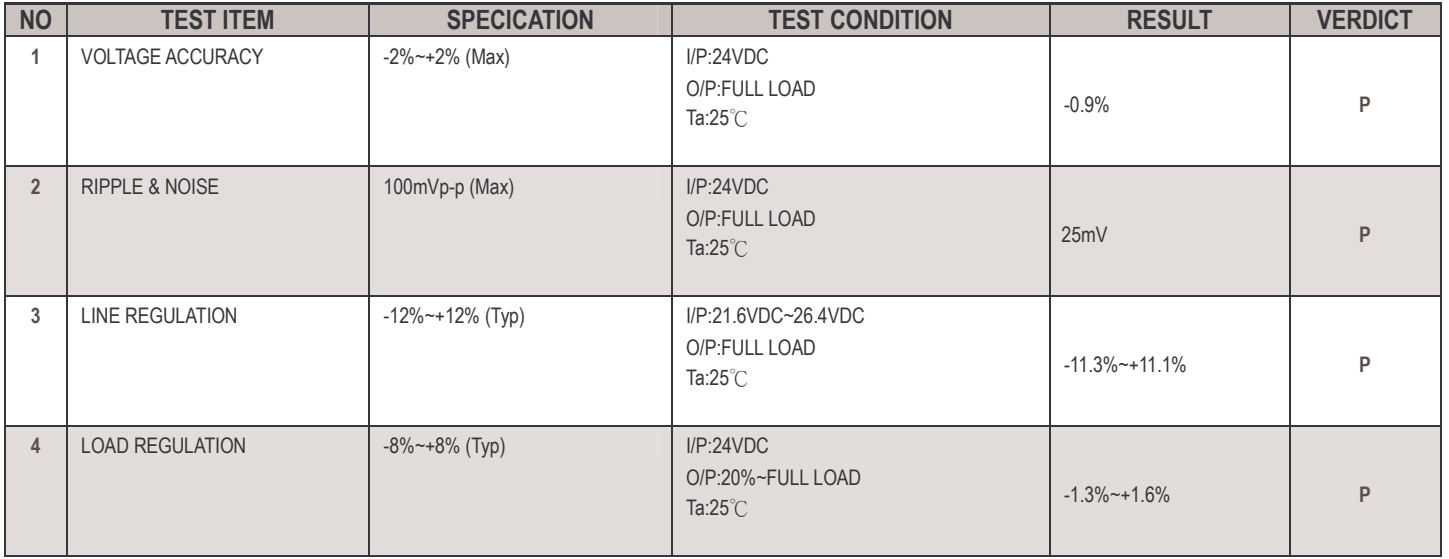

## **INPUT FUNCTION TEST**

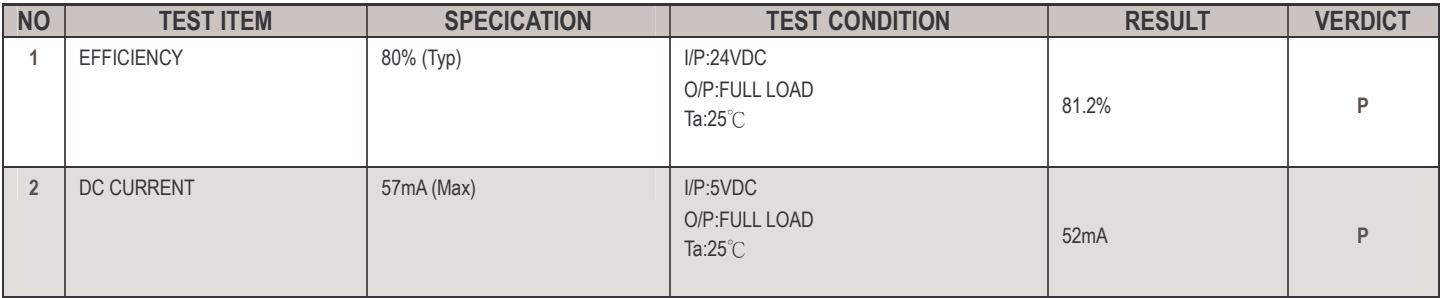

## **ENVIRONMENT TEST**

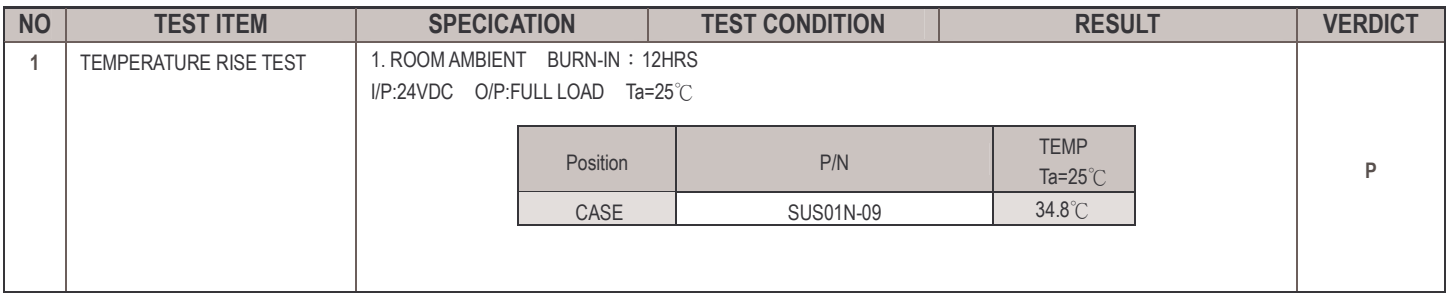

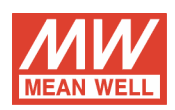

## **SAFETY TEST**

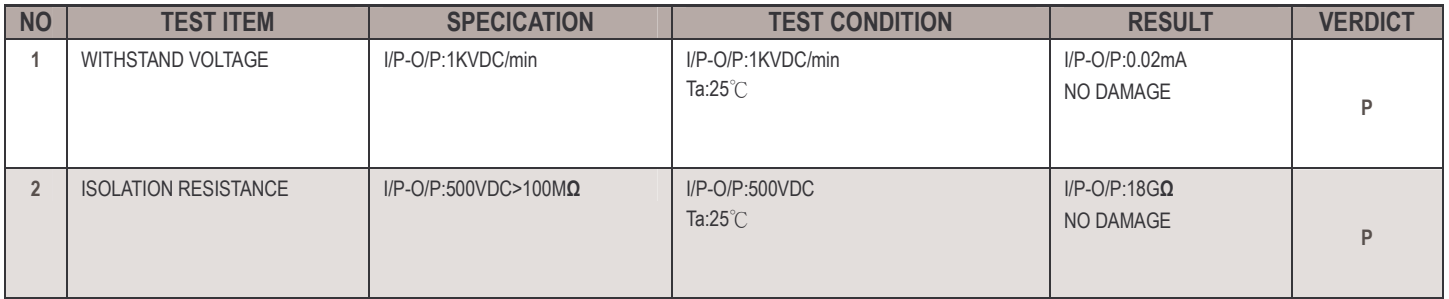

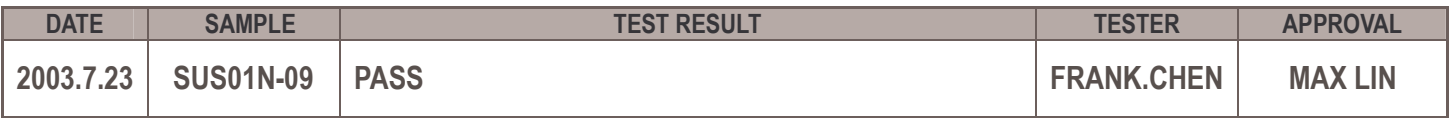